## Arbor Ready for September Checklist

Here are the top 10 key things to check to make sure your site data is ready for the 1st of September.

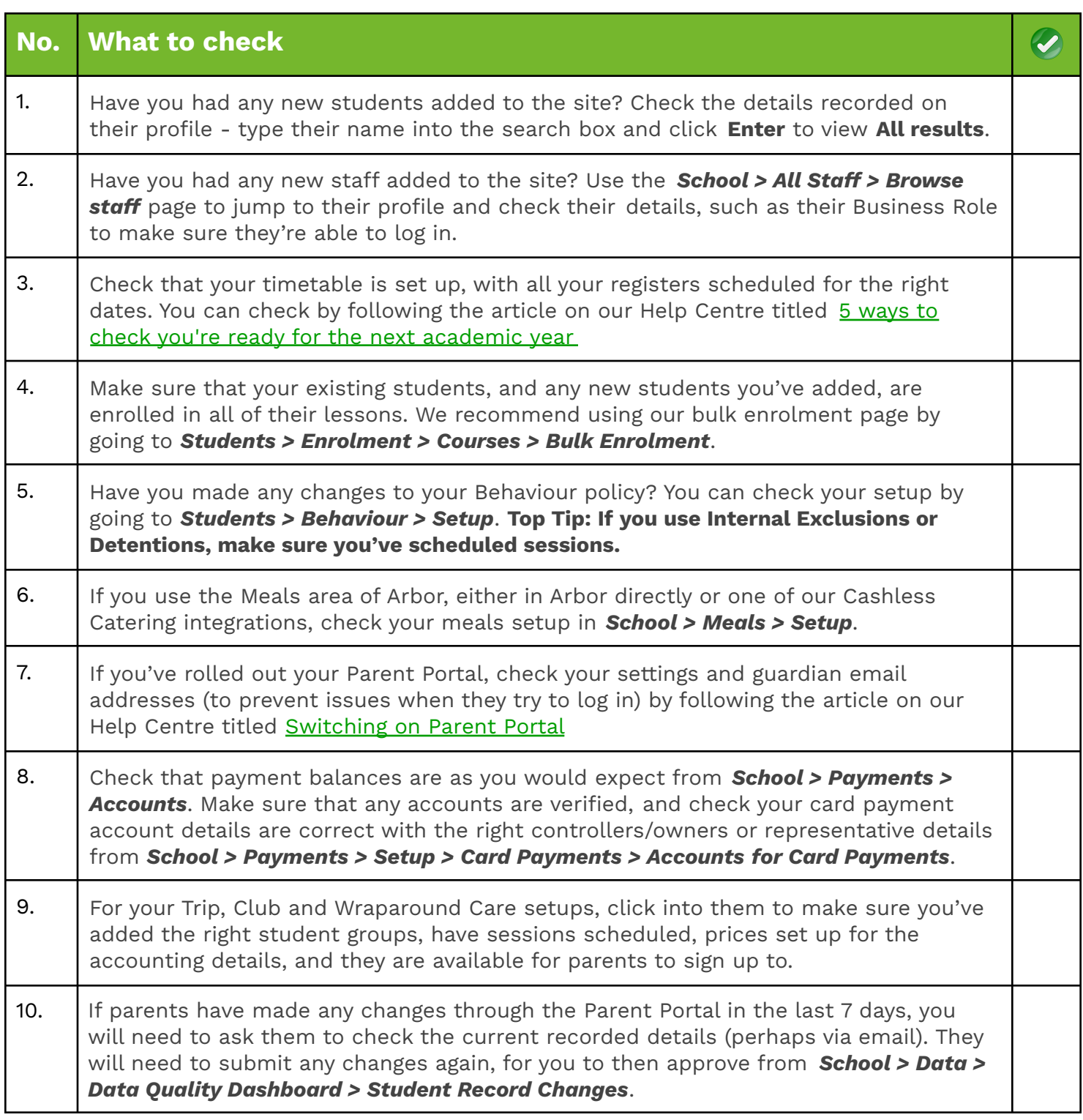